## 瞬間マルチ測光システム操作マニュアル (透過率の減少から反射率を求める)

~瞬間マルチ測光システム装置図~

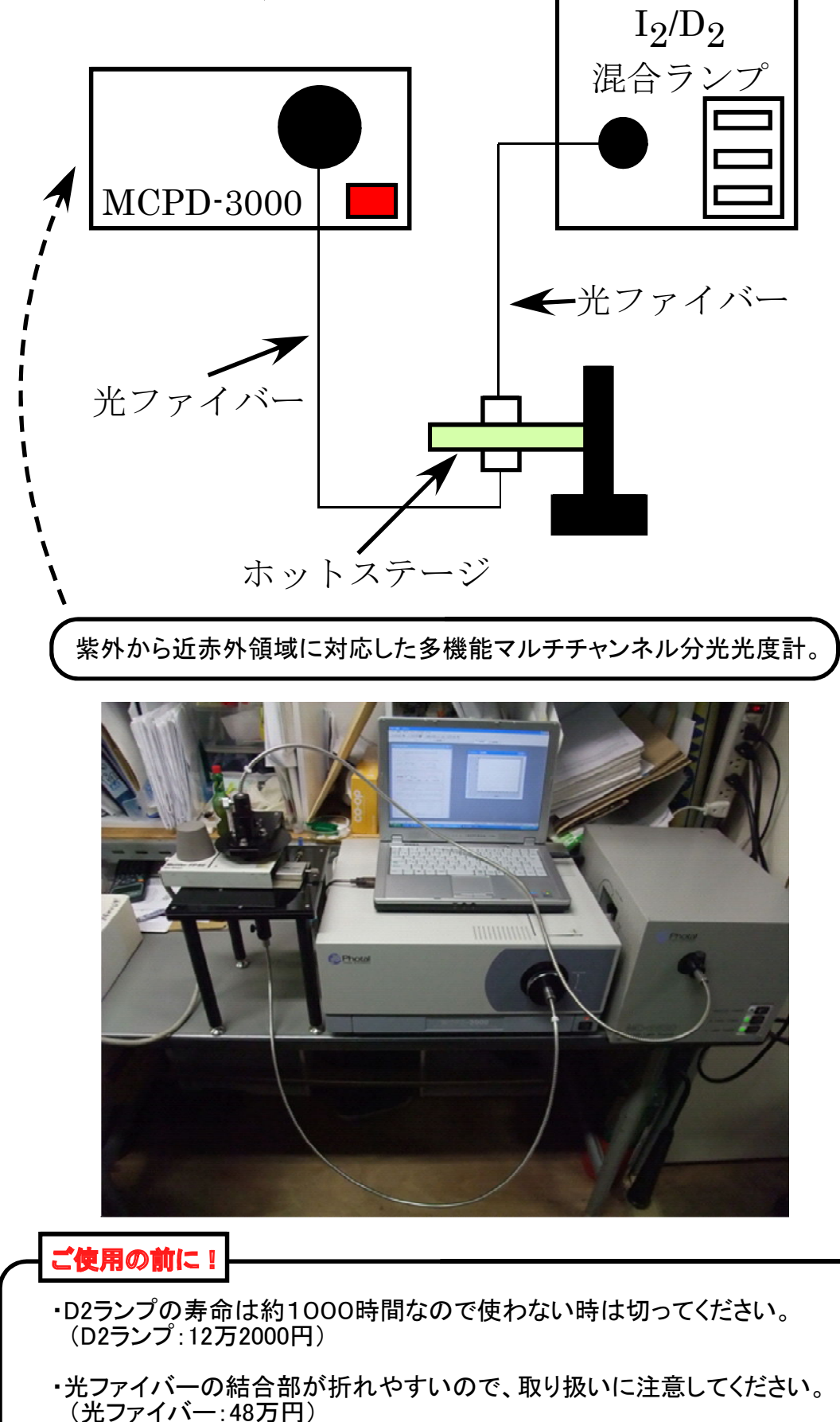

操作:<br>① ① PCを立ち上げる。

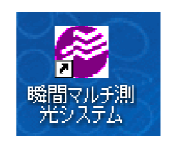

- ② アイコンをダブルクリック(ID:mcpd、 Pass:(入力しない)
- ③ 本体のスイッチを入れる。(ピッ・・・ピッピッ・・・20秒後、ピーピー)PCとの通信を確認
- ④ I2/D2混合ランプ点灯(Shatterのスイッチは入れない。)
- ⑤ PC画面上の[反射・透過測定]をクリック

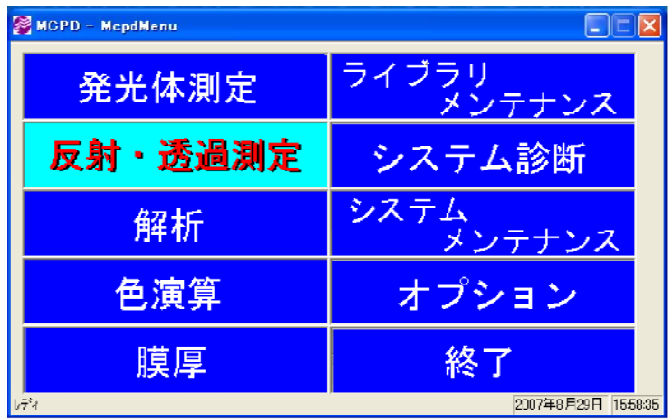

- ※ システムメンテナンス、ユーザー管理、管理者・分析者診断、データベース管理、は絶対に触らない。
	- ⑥ Window操作 (測定条件の設定)

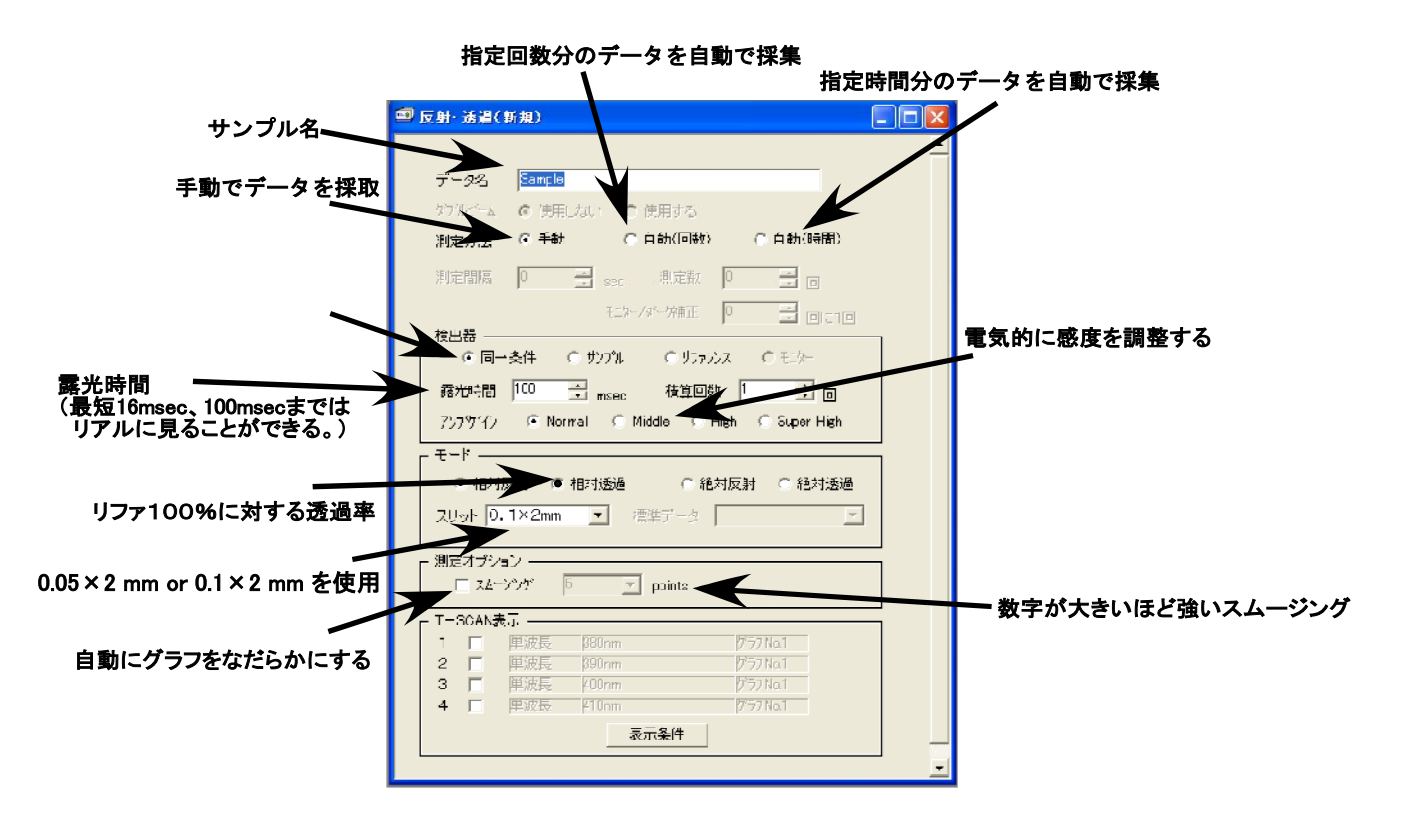

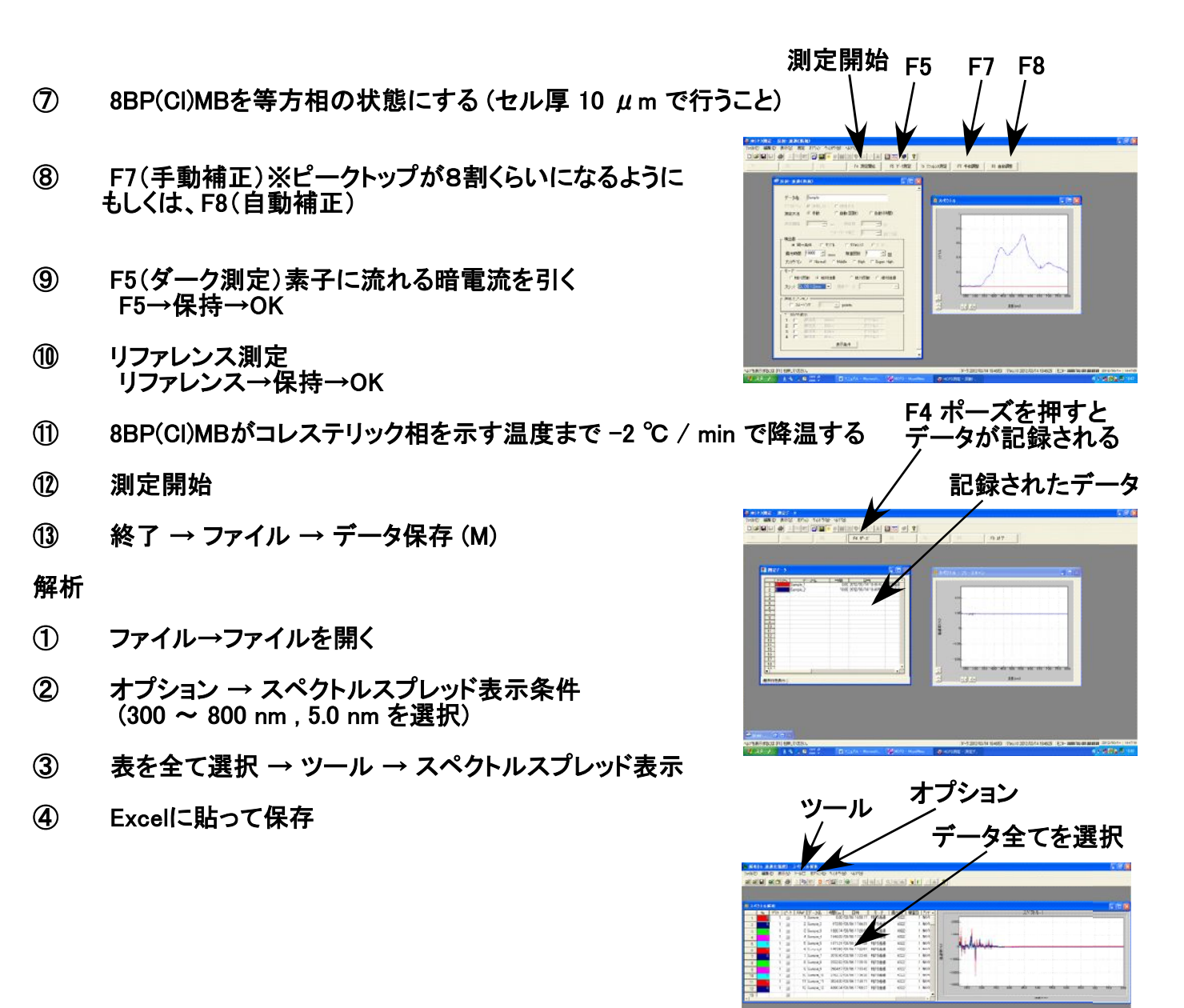

## 終了操作

- ① ランプをきる
- ② 本体を切る。
- ③ ファイバーを片付ける。キャップをつけること!(取り扱い注意)
- ④ ビニールカバーをかけて終了。

## ○測定結果例 (コレステリック液晶の選択反射を用いた螺旋ピッチ長の測定及び温度依存性)

Sample:<br>コレステリルオレイルカーボネート<br>コレステリルノナエート<br>コレステリルベンゾエート  $\begin{array}{c} 3 \\ 6 \\ 1 \end{array}$ 

セル厚; 2μm

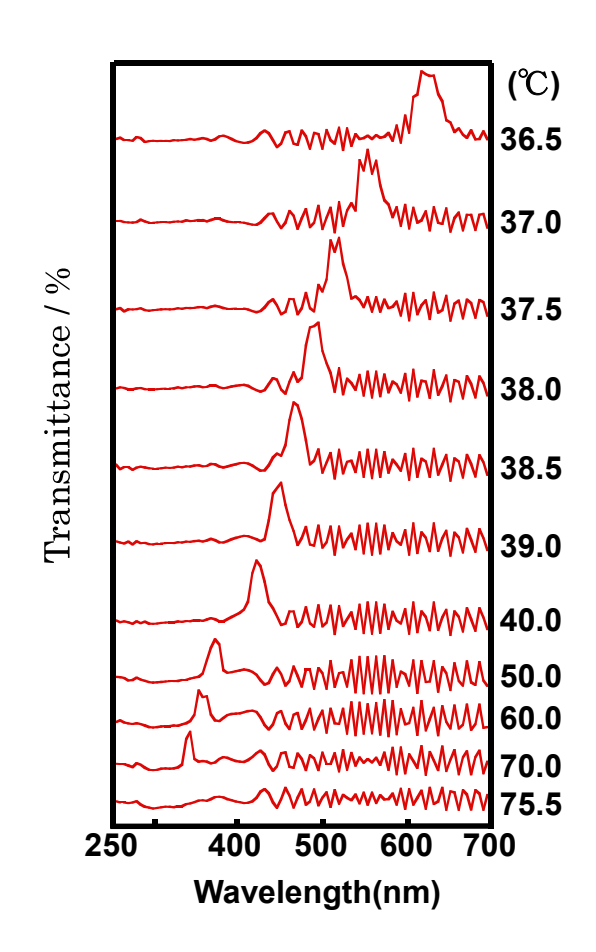

選択反射波長とピッチの関係

$$
\lambda = n \times P \tag{1.1}
$$

$$
(1.1)
$$

(λ:選択反射波長,n:液晶の平均屈折率,P:ピッチ) \*液晶の平均屈折率はおおよそ1.55~1.60程度。

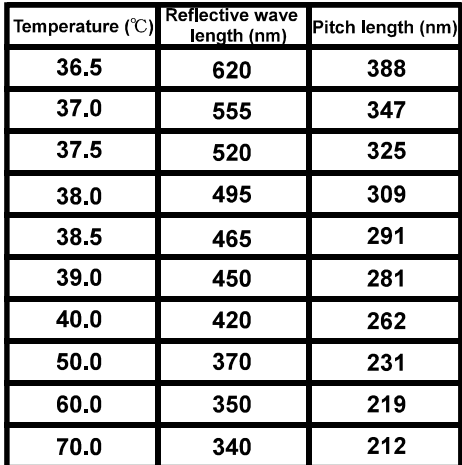

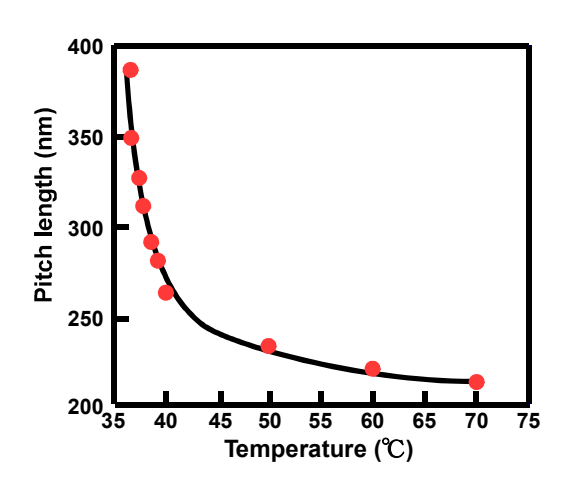

## 8BP(Cl)MBのN\*におけるピッチ長

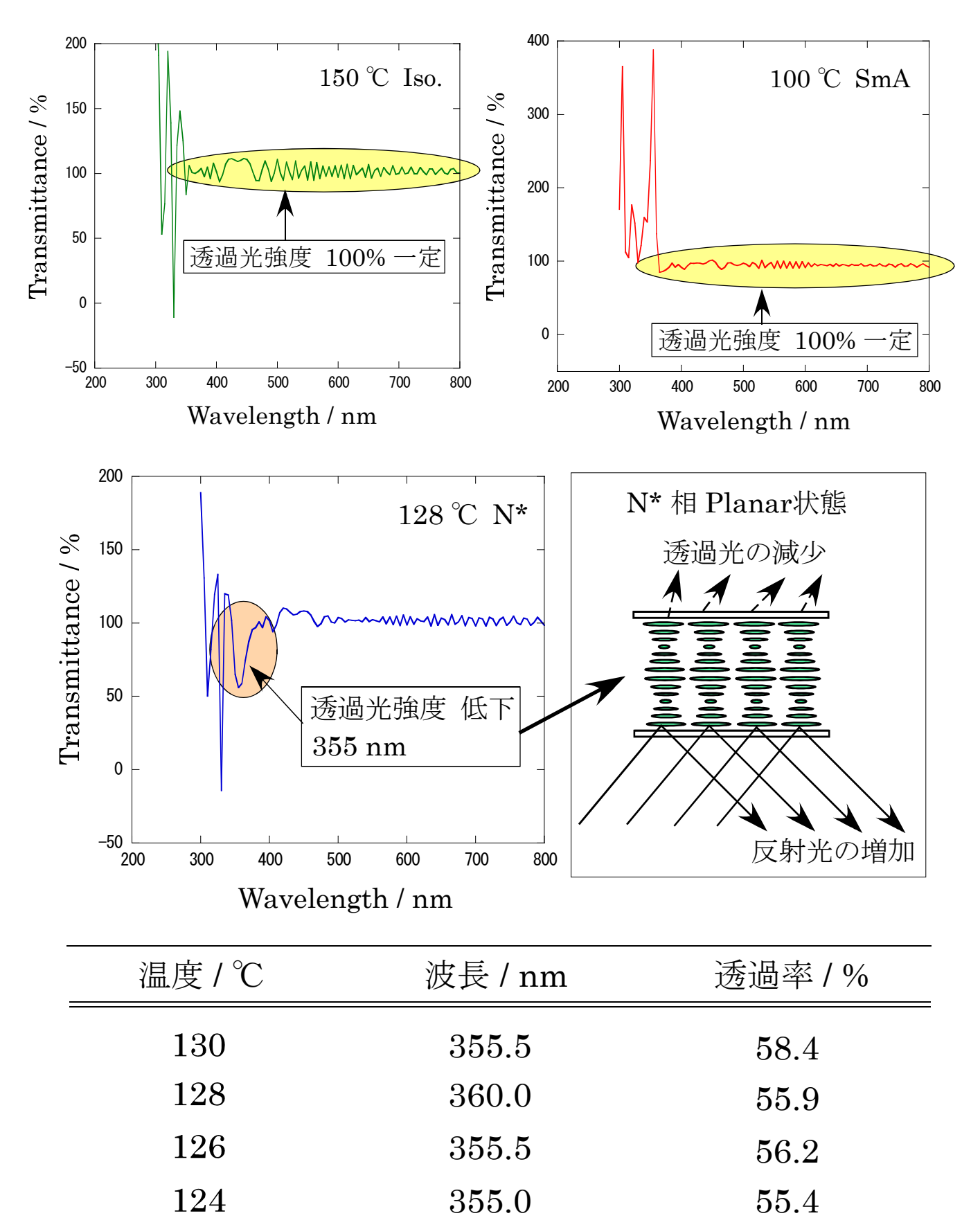

マニュアル作成 : 2012.3.14 辻本 公一